# *Types, Expressions, and Arrays*

## *CS 536: Science of Programming, Spring 2023*

#### ver. Sun 2023-01-15, 18:00

## *A. Why?*

- Expressions represent values relative to a state.
- Types describe common properties of sets of values.
- The value of an array is a function value from index values to array values.

## *B. Outcomes*

At the end of this class, you should

- Know what expressions and their values we'll be using in our language
- Know how states are expanded to include values of arrays

## *C. Types and Expressions*

- Let's start looking at programming language we'll be using.
- The *datatypes* will be pretty simple (no records or function types, for example).
	- Primitive types: *int* (integers) and *bool* (boolean). We can add other types like characters, strings, and floating-point numbers, but for what we're doing, integers and booleans are enough.
	- Composite types: Multi-dimensional arrays of primitive types of values, with integer indexes.
- *Expressions* are built from
	- *Constants*: Integers  $(0, 1, -1, ...)$  and boolean constants  $(T, F)$ .
	- *Simple variables* of primitive types.
	- *Operations*
		- On integers: Binary *+*, *-*, *\**, */*, *min*, *max*, *%*, *=*, *≠*, *<*, *≤*, *>*, *≥*, *divides*, Unary –, *sqrt*.
			- / and *sqrt* truncate toward zero, to an integer. E.g.,  $13/3 = 4$ ,  $13/-3 = -4$ , and *sqrt*(*17*) = *4*. Division and mod (%) by zero and *sqrt* of negative values generate runtime errors.
		- On booleans: *¬*, ∧, ∨, →, ↔, *=*, *≠* (note = and ↔ mean the same thing).
		- On arrays: *size* and array element selection.
	- *Conditional expressions*
		- *if B* then  $e_1$  else  $e_2$  *fi*. Semantically, if *B* evaluates to true, then evaluate  $e_1$ ; if *B* evaluates to false, then evaluate  $e_2$ . The C / Java syntax ( $B$  ?  $e_1$  *:*  $e_2$ ) is also okay.
- Restrictions: To ensure that the entire conditional expression has a consistent type,  $e_1$ and  $e_2$  must have the same type. (This is sometimes called "balancing".) The type must also be simple (not an array type or function type.
- *Arrays*
	- As usual, *b[e]* is array element selection. *size*(*b*) gives the length of *b*. For multidimensional arrays, we have *b[e*₁*][e*₂*]*...*[en ]* and *size1*(*b*), *size2*(*b*), etc. Arrays are zeroorigin and fixed-size.
	- You can have array parameters with functions and predicates (as in *size*(*b*)) .
	- *Restrictions:* No array assignments, no expressions of type array; this includes array slices (*b[e*₁*]* of a two-dimensional array, for example). To support these, we'd need identifiers to map to memory locations, with a separate function mapping locations to values. (This is also why we don't have pointers.)
- *General restrictions*
	- No expressions with functional or array values. (So they all have primitive types.)
		- *Example: if B then*  $f(x)$  *else*  $g(x)$  *fi* is legal; *if B then f else*  $g$  *fi*  $(x)$  is not.
	- We don't have assignment expressions (we'll see later how to simulate them).
	- We don't have records (adding them isn't that hard, but they don't really add much. theoretically speaking).
- We won't explicitly declare variables; we will assume we can infer the types. The default type is integer.
- *Notation*: *c* and *d* are constants; *e* and *s* are general expressions; *B* and *C* are boolean expressions, *a* and *b* are array names, and *u*, *v*, etc. are variables. Greek letters like α and β stand for semantic values.

## *D. Examples of Expressions*

- *Example 1*: *if x < 0 then 0 else sqrt(x) fi* yields 0 if *i* is negative, otherwise it yields the square root of *x*.
- *Example 2: if*  $x < 0$  *then*  $x+y$  *else*  $x*y)+z$  *fi* means "If  $x < 0$  evaluates to true, then we evaluate *x+y* and add the result to *z*, otherwise evaluate *x\*y* and add the result to *z*." (*x*, *y*, and *z* must all be integers.)
- Example 3: if  $i < 0$  then  $b[0]$  else  $i \geq size(b)$  then  $b[size(b)-1]$  else  $b[i]$  fi yields  $b[i]$  if  $i$  is in range; if *i* is negative, it yields *b[0]*; if *i* is too large, it yields the last element of *b*.
- Example 4: b[ if  $i < 0$  then 0 else  $i \geq size(b)$  then size(b)-1 else i fi ] yields the same value as Example 3, but it does this by calculating the index first.
- *Example 5:* A (conditional) expression can't yield a function, so *if B then f(x) else g(x) fi* is legal; *if B then*  $f$  *else*  $g$   $f$ *i*  $(x)$  is not.
- *Example 6*: We can't have array-valued expressions, so (assuming *a* and *b* are 1-dimensional arrays), *if x then a[0] else b[0]*) *fi* is legal, *if x then a else b fi[0]* is not.

## *E. Syntactic Values and Semantic Values*

- When we discuss the meanings of programs, some of the items are syntactic (like expressions) and some items are semantic (values, states). So there's a problem with symbols like "2" or "+". Sometimes we use them in our programs; this is a syntactic use. But sometimes we mean a mathematical value, the thing denoted by "2" or "two" or "plus" or so on.
- In general, the context tells you whether something is syntactic or semantic. E.g.,
	- *Example 7:* In "Does *x* occur in the predicate *p*?" since *p* is a predicate, it is syntactic, so for *x* to occur in it, *x* must be syntactic also.
	- *Example 8:* In  $z = 2+2$ , the  $\equiv$  symbol is for syntactic equality, so both *z* and 2+2 are syntactic.
	- *Example 9*: In " $\sigma(2+2) = 2+2 = 4$ , the  $\sigma$  is semantic (a state) and the first 2+2 is syntactic, since we're looking for its value in σ. The second  $2+2$  is semantic because σ takes expressions and returns semantic values. (Hence the second + sign is semantic). The result 4 is also semantic. Also, the two equal signs are semantic equality.
	- *Example 10:* "The value in σ of 2+2 is two plus two, which is four" is the same as Example 9 but it uses English to write out the semantic values and operations.

## *F. Semantic Values and Values of Expressions*

- *Notation:* In this section, if I really want to emphasize that something is semantic, I'll underline it. So just 2 is syntactic (i.e., the keystroke), but  $2$  is semantic (i.e., the number in N). The same semantic value often can be described in different ways:  $2$ , two,  $1+1$ , and <u>one plus one</u>, for example.
- *Example 11:* Rewriting Examples 9 and 10:  $\sigma(2+2) = 2+2 = 4$  or: the value in  $\sigma$  of 2+2 is two plus <u>two</u>, which is <u>four</u>. Technically, the equality tests could be underlined, but  $\sigma(2+2) = 2+2 = 4$ . really seems like more trouble than it's worth. Furthermore,  $\equiv$  (underlined equal) looks a lot like  $\equiv$  (syntactic equality).
- *Example 12:* If  $\sigma$  is the state that maps *x* to  $\sigma$ , we could rewrite " $\sigma$  = { $x = 5$ }" as " $\sigma$  = { $x = 5$ } =  $\{(x, 5)\}$ ".
- In general, expressions have values relative to a state. E.g., relative to  $\{x = 1, y = 2\}$ , the expression  $x+y$  has the value 3. Recall that we write  $\sigma(x)$  for the value of the variable x and extend this to σ(*e*) for the value of the expression *e*.
- The value of σ(*e*) depends on what kind of expression *e* is, so we use recursion on the structure of *e* (the base cases are variables and constants and we recursively evaluate subexpressions).
	- σ(*x*) = the value that σ binds variable *x* to
	- $σ(c)$  = the value of the constant *c*. E.g.,  $σ(2) = 2$ . (Note  $σ$  is irrelevant here.)
	- $σ(e_1 + e_2) = σ(e_1)$  plus  $σ(e_2)$  [and similar for  $-$ ,  $*$ , etc.]
	- $\sigma(e_1 < e_2) = T$  iff  $\sigma(e_1)$  is less than  $\sigma(e_2)$  [similar for  $\leq$ , =, etc].
- $\sigma(e_1 \wedge e_2) = I$  iff  $\sigma(e_1)$  and  $\sigma(e_2)$  are both =  $I$  [similar for v, etc].
- $\sigma(i\mathbf{f} B \mathbf{t} \mathbf{h} \mathbf{e} \mathbf{n} e_1 \mathbf{e} \mathbf{l} \mathbf{s} \mathbf{e} e_2 \mathbf{f} \mathbf{i} = \sigma(e_1)$  if  $\sigma(B) = \underline{T}$ . It =  $\sigma(e_2)$  if  $\sigma(B) = \underline{F}$ .
- We'll put off the σ(*b[e]*) case, the value of the array indexing expression *b[e]*, for just a bit until we look at the value of an array variable.
- *Example 13*: Let  $\sigma = \{x = 1\}$ , let  $\tau = \sigma \cup \{y = 1\}$ , and let  $e \equiv (x = \textbf{if } y > 0$  *then* 17 *else y fi*).
	- To calculate *e*, first we look up  $\tau(x)$  and get 1. (Since  $\tau$  extends  $\sigma$  with a binding for *y*, τ behaves like σ except on *y*.)
	- Now we need  $\tau$ (*if*  $y > 0$  *then* 17 *else*  $y$  *fi* ).
		- $τ(y > 0)$  means "Is  $τ(y)$  greater than zero?" Since  $τ(y) = 1$ , the answer is <u>T</u>.
		- $τ(y > 0) = T$ , so  $τ(if y > 0$  *then* 17 *else*  $y f i$  ) =  $τ(17)$ . I.e., since the test evaluates to *T*, the value of the conditional is the value of *17*.
		- $\tau(17) = 17$ , of course.
	- So  $\tau$ (*if*  $y > 0$  *then* 17 *else*  $y$  *fi*  $) = 17$ *.*
	- For the overall expression, we're comparing  $τ(x)$  and  $τ(if y > 0$  **then** 17 **else**  $y$  **fi**) for equality. I.e., we test  $1 = 17$  and we get  $\overline{F}$ .
	- So  $τ(e) = F$ .
- *The empty state*: Since a state is a set of bindings, the empty set ∅ is a state (the empty state). It's proper for any expression or predicate that doesn't include variables. E.g., In state ∅, the expression *2+2* evaluates to four. (In fact, since we don't care about bindings for variables that don't appear in an expression, we can say that in any state σ, *2+2* evaluates to 4.
- *Example 14*: Let  $\sigma = \emptyset$  (the empty state) then
	- $\bullet$   $\sigma(2+2=4) = \sigma(2+2)$  equals  $\sigma(4) = ... = 4$  equals  $4 = T$ .
- With operators, you have to distinguish the syntactic symbol from the semantic symbol. So  $σ(v+w) = σ(v) + σ(w)$  is correct: The second plus is the semantic meaning of the syntactic symbol +. You could also write σ(*v+w*) = σ(*v*) *plus* σ(*w*); here, *plus* has a semantic meaning. (If the language under discussion includes an infix binary plus operator, then  $\sigma(v)$  plus w) would be legal.)

## *G. Arrays and Their Values*

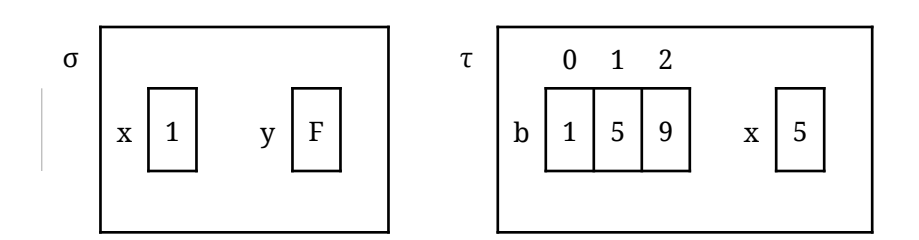

• Compare the usual way we write states on the blackboard. Below, the left state is  $\sigma = \{x = 1,$  $y = F$ } = {(*x*, 1), (*y*, F)}. The right one,  $\tau$ , defines an array variable *b* and an integer *x*.

- We'll take the value of an array to be a function from index values to stored values, so  $\tau(b|0)$  = 3, τ(*b[1]*) = 5, and τ(*b[2]*) = 9. We could write τ = {*b[0]* = 3, *b[1]* = 5, *b[2]* = 9, *x* = 5} = {(*b[0]*, 3), (*b[1]*, 5), (*b[2]*, 9), (*x*, 5)}, but a more convenient notation would be nice.
- *Notation*: Let β be the function with  $\beta(0) = 3$ ,  $\beta(1) = 5$ ,  $\beta(2) = 9$ , then we can say  $\tau = \{b = \beta, x = 5\} =$ {(*b*, β), (*x*, 5)}. (I'm using a greek letter β because the function is semantic, taking index values to memory values.). Since a function is a set of ordered pairs, we can also write  $\beta$  = {(0, 3), (1, 5), (2, 9)}. Since β is actually a sequence, let's allow ourselves to abbreviate this to β = (3, 5, 9). (Note this last notation looks like the graphical picture of  $τ$ .)
- We we have a number of ways to express  $\tau$ , all valid. Going from shortest to longest we have
- $τ = {b = β, x = 5}$  where  $β = (3, 5, 9)$  A sequence •  $\tau = \{b[0] = 3, b[1] = 5, b[2] = 9, x = 5\}$  A set of individual bindings •  $\tau = \{b = \beta, x = 5\}$  where  $\beta = \{(0, 3), (1, 5), (2, 9)\}$  A set of ordered pairs •  $τ = {b = β, x = 5}$  where  $β(0) = 3, β(1) = 5, β(2) = 9$  A list of individual bindings

## *H.Value of An Array Indexing Expression*

- Going back to the definition of the value of an expression in a state, here's the array case:
- σ(*b[e]*) = β(α) where β = σ(*b*) and α = σ(*e*). The variable *b* is an array name, so σ(*b*) = a function we're calling β. We call β on the *value* of the index expression *e*, hence α = σ(*e*), and the value β(α) is the meaning of *b[e]*.
- You can also write σ(*b[e]*) = (σ(*b*))(σ(*e*)) if you don't want to define α and β. Function application is left-associative, so  $σ(b)(σ(e)) = (σ(b))(σ(e))$ . I.e.,  $σ(b)$  is a function we're applying to  $σ(e)$ .
- So another way to write the definition is  $\sigma(b[e]) = \sigma(b)(\sigma(e)) = \beta(\alpha)$  where  $\beta = \sigma(b)$  and  $\alpha = \sigma(e)$ .
- With our earlier example then,  $\sigma(b[x-4]) = \sigma(b)(\sigma(x-4)) = \beta(\sigma(x))$  minus four) =  $\beta(5 \text{ minus four}) =$  $β(1) = 5$ , where β is as described earlier, β = (3, 5, 9).
- *Example 15*: Let  $σ = {x = 1, b = α}$  where  $α = (2, 0, 4)$ . Then
	- σ(*x*) = 1
	- $\sigma(x+1) = \sigma(x) + \sigma(1) = 1+1=2$
	- $\bullet$   $\sigma(b) = \alpha$
	- σ(*b[x+1]*) = (σ(*b*))(σ(*x+1*)) = α(2) = 4
	- If we don't want to write out the intermediate steps first, we could write
		- $\sigma(b[x+1]) = (\sigma(b))(\sigma(x+1)) = \alpha(\sigma(x)+1) = \alpha(1+1) = \alpha(2) = 4.$
- *Example 16*: Let  $σ = {x = 1, b = α}$  where  $α = (2, 0, 4)$ , then
	- $σ(b[x+1]-2) = σ(b[x+1]) σ(2) = (σ(b)) (σ(x+1)) 2$ = (σ(*b*))(σ(*x*)+ *1*)) – 2

 $= α(1+1) - 2$  $=\underline{\alpha(2)-2}=\underline{4-2}=\underline{2}.$